*23 ème Congrès Français de Mécanique Lille, 28 Août au 1*

# **Un Laboratoire Virtuel pour Moodle**

### **H. NIANDOU<sup>a</sup>, X. YAN<sup>a</sup>, S. MOUTON<sup>a</sup>, A. BALLU<sup>a</sup>, A. BLANCHARD<sup>b</sup>, C. MICHENAUD<sup>c</sup>**

a. Collège Sciences et Technologies – Université de Bordeaux – [halidou.niandou@u](mailto:halidou.niandou@u-bordeaux.fr)[bordeaux.fr](mailto:halidou.niandou@u-bordeaux.fr)

b. Direction du développement – Pôle Recherche, International, Partenariats et Innovation (RIPI) – Université de Bordeaux

c. Mission d'appui à la pédagogie et à l'innovation (MAPI) – Université de Bordeaux

### **Résumé :**

*L'évolution des publics étudiants et la nécessité de renforcer la pertinence des travaux pratiques, nous ont conduits à réfléchir à de nouvelles méthodes pédagogiques. Ainsi, notre démarche s'appuie sur les technologies numériques, sans pour autant les substituer aux enseignements en présentiel. En effet, un Laboratoire Virtuel (LV) est en développement à l'Université de Bordeaux. Il a pour ambition de pouvoir simuler des séances de travaux pratiques dans des domaines variés des sciences, de la physique à la biologie. Ce Laboratoire Virtuel est intégré dans le Learning Management System Moodle, comme une nouvelle activité. Ceci permet d'établir un lien avec les autres activités d'apprentissage de Moodle et d'assurer le suivi des étudiants. Ainsi, l'enseignant bénéficiera de parcours pédagogiques prédéfinis et pourra concevoir les siens, adaptés à ses problématiques. L'étudiant pourra définir, tester et rejouer ses propres procédures expérimentales. Cette communication aura pour but de présenter le Laboratoire Virtuel et de faire un point sur son avancement à partir de travaux pratiques de métrologie dimensionnelle des solides.*

### **Abstract :**

*The evolution of the public students and the need for reinforcing the relevance of practical works, led us to think of new pedagogical methods. Thus, our approach is based on e-learning technologies, without to substitute them for the regular lessons. Indeed, a Virtual Laboratory (LV) has been under development at the University of Bordeaux. It has as an ambition to be able to simulate practical works sessions in varied fields of sciences : physics, biology... This Virtual Laboratory is integrated in Learning Management System Moodle, like a new activity. This makes it possible to establish a link with the other activities of training of Moodle and to ensure the follow-up of the students. Thus, the teacher will profit from preset teaching courses and be able to conceive his, adapted them to his problems. The student will be able to define, test and play again his own experimental procedures. The purpose of this communication will be to present the Virtual Laboratory and to give a progress report on its advance starting from practical works of dimensional metrology of the solids.*

### **Mots clefs : Laboratoire virtuel, activité Moodle, stratégie pédagogique, travaux pratiques, métrologie dimensionnelle, variabilités et incertitudes**

### **1 Introduction**

À l'université, les enseignements en présentiel ne sont pas toujours perçus à leur juste valeur par les étudiants. Les formes d'enseignement classiques, l'infrastructure, les sollicitations extérieures ou simplement les variations d'attention de l'étudiant peuvent nuire tant à son apprentissage qu'à la motivation de l'enseignant.

De plus, les études scientifiques et technologiques sont basées sur la mise en pratique d'acquis théoriques, à travers la manipulation d'objets et d'instruments. Les travaux pratiques (T.P.) prévus à cet effet nécessitent un temps privilégié et un lieu donné. Les grands effectifs d'inscrits dans les premières années d'études supérieures universitaires et les limitations matérielles (nombre de salles, de moyens) et humaines rendent délicate l'acquisition des savoirs par la réalisation de T.P. en présentiel.

Face à l'évolution de la capacité d'attention des étudiants, de manque de temps et de moyens pour l'acquisition des savoirs en T.P., une solution envisagée repose sur une stratégie pédagogique intégrant un Learning Management System (L.M.S.) et un laboratoire virtuel (L.V.).

Les activités du laboratoire virtuel doivent permettre en suivant différents scénarios, de préparer à distance des sessions d'enseignement (cours, travaux dirigés ou travaux pratiques), de consolider les connaissances acquises en présentiel et d'acquérir des connaissances complémentaires.

Différents laboratoires sur ordinateur ont été développés depuis plusieurs années. Parmi ces laboratoires nous pouvons distinguer les laboratoires à distance et les laboratoires purement virtuels.

Le but des laboratoires à distance est de pouvoir mener, à domicile ou n'importe où, des expériences réelles distantes par le biais d'une communication par internet. Les laboratoires à distance sont très bien adaptés aux expériences pour lesquelles les manipulations sont réduites, ainsi ils sont particulièrement développés pour des expériences en électroniques [1]. Les mesures sur un circuit électrique nécessitent une courte période d'utilisation du laboratoire à distance, et le laboratoire peut donc enchainer très rapidement des requêtes d'essais de nombreux étudiants. En mécanique, la flexion d'une poutre est un autre exemple de mesure rapide. D'autres domaines d'application pour les laboratoires éloignés sont l'optique [1] ou la robotique. Les laboratoires à distance peuvent également être utilisés pour des expériences coûteuses ou des manipulations dangereuses. Si nous voulons un accès distant ouvert à un large public, les expériences doivent donc répondre à deux exigences : elles doivent être automatisées et courtes. Ce n'est pas le cas pour la métrologie dimensionnelle.

Les Laboratoires Virtuels (L.V.) sont une autre façon de développer des laboratoires en ligne. Ils sont basés sur la simulation des phénomènes physiques en jeu. Les logiciels de simulation sont utilisés depuis longtemps pour l'enseignement. L'intégration réelle de laboratoires virtuels, avec un environnement 3D, qui plus est par internet, est plus récente. Un état de l'art de laboratoires virtuels, dans les domaines des sciences et technologies est réalisé par Potkonjak et al. [2].

Cependant, l'utilisation des technologies de l'information et de la communication pour l'éducation (TICE) conduit principalement à des activités formatées [3]. Les interactions entre l'étudiant et le laboratoire virtuel sont réduites à des scénarios prédéfinis, qui sont peu nombreux.

Dans cet article, après avoir présenté notre projet et ses objectifs, le laboratoire virtuel développé est explicité. Suit, une application intégrée de travaux pratiques en métrologie dimensionnelle des solides. Ce premier TP, du laboratoire virtuel (LV), est en cours de validation vis-à-vis de notre cahier de charges. Le produit finalisé, selon notre planning projet, est attendu dans un mois. Les tests au près des étudiants sont prévus à la rentrée de septembre prochain. Nous jugerons, alors, des performances apportées aux étudiants par l'utilisation du LV, pour l'acquisition de compétences, par rapport un groupe d'étudiants témoins ; c'est-à-dire en laboratoire réel (LR).

### **2 Présentation du projet et Objectifs**

Cet article présente un projet de l'Université de Bordeaux, Collège Sciences et Technologies, en phase de développement. Une première partie sera fonctionnelle en juillet 2017. Le public visé est celui des parcours licence et master de sciences et technologies avec un grand nombre d'étudiants susceptibles d'être concernés en licence. Il doit enrichir l'offre des supports pédagogiques à distance, et aider et motiver les plus jeunes étudiants dans leur découverte des sciences et technologies à l'université.

Dans un second temps, la plateforme a vocation à être ouverte à l'enseignement secondaire et à la formation continue. La pérennisation du projet passera par un large usage de la plate-forme. Les principes fondateurs sont présentés ci-dessous.

### **2.1 Environnement 3D**

En considérant que l'environnement informatique des étudiants est de plus en plus orienté 3D, le projet est résolument engagé dans cette voie, même si d'un point de vue pédagogique, le 2D est souvent suffisant pour mettre en évidence certains phénomènes. Pour certains T.P. il est tout de même envisagé un environnement 2D afin de simplifier l'interface.

Le contenu 3D du laboratoire virtuel sera celui d'un lieu d'expérimentation. Un ensemble de moyens d'observation et de mesures doit être mis à disposition ainsi que des « corps » (pièces mécaniques, composants optiques, composants électroniques, équipements de chimie…) et des « substances » (matériaux, acides, réactifs, azotes…).

L'étudiant pourra interagir en 3D sur ces objets et substances par des actions : déplacer, soulever, ouvrir, fermer, verser…

### **2.2 Procédure expérimentale ouverte**

Les travaux pratiques virtuels doivent laisser une part d'initiative à l'étudiant. Il doit avoir une certaine liberté d'action. Les manipulations ne doivent pas être imposées. En fonction de son niveau scientifique et technique, l'étudiant doit conduire les procédures expérimentales comme il l'entend avec les outils et objets mis à disposition par l'enseignant. Il ne doit pas être restreint à un scénario linéaire, prédéfini et formaté.

De son côté, l'enseignant crée un T.P. en proposant des objectifs et un scénario pédagogique sur Moodle et prépare l'environnement 3D du T.P. en sélectionnant les outils (instruments de mesure, d'observation, de manipulation, etc.), et les objets (solides, liquides, gaz, pouvant être mesurés, observés, manipulés) disponibles dans l'interface de l'étudiant.

# **2.3 Ouverture disciplinaire**

Le laboratoire virtuel a vocation à accueillir toutes sortes de T.P., dans différents domaines de la physique (mécanique, électronique, optique, génie civil…) mais également d'autres secteurs comme la chimie, et peut-être la biologie.

Sa conception modulaire dès la première phase du projet doit permettre d'ajouter ultérieurement de nouveaux objets, outils, comportements…, tout en gardant la même plateforme (interface utilisateur, connexion avec le L.M.S., gestion des sessions étudiants et des instances de T.P.…). Evidemment, chaque discipline nécessitera le développement de modules spécifiques.

### **2.4 Prise en compte des incertitudes**

Dans la simulation du réel, les variabilités des paramètres et les incertitudes de mesure ne sont généralement pas prises en compte [4]. Pourtant, il s'agit d'un élément essentiel dans l'analyse de résultats expérimentaux et de leur influence sur la conception et le dimensionnement des ouvrages.

Une des innovations pédagogique du projet est basée sur la prise en compte de la variabilité des paramètres d'entrée et des incertitudes des moyens de mesure.

### **2.5 Intégration dans un L.M.S. – Moodle**

Le laboratoire virtuel (LV) est intégré dans le Learning Management System (LMS), Moodle, et pourra s'interfacer avec les outils pédagogiques existants.

Les outils de Moodle sont utilisés pour construire des parcours de formation incluant le laboratoire virtuel selon un séquencement pédagogique adapté. Le scénario du TP n'est pas partie intégrante du laboratoire virtuel, il est défini sur Moodle. Le LV est vu comme un outil de simulation.

Le LMS permet à l'étudiant de se connecter et d'ouvrir le LV, de commencer une expérimentation ou d'en continuer une. Le LMS enregistre les données spécifiques de l'étudiant pour un TP donné : point d'avancement, résultats de mesure, validation d'étapes, évaluation...

Le laboratoire virtuel est intégré dans Moodle comme une activité pédagogique à part entière, mais en mettant en œuvre un environnement de type 3D, Figure 1. Ainsi, l'accès au laboratoire virtuel, se fait comme toute activité de Moodle :

- passer en mode édition ;
- cliquer sur « Ajouter une activité » et sélectionner « LV » dans liste des types d'activités disponible ;
- choisir un TPV existant dans la liste ou cliquer sur « Créer un nouveau TPV ». Si on choisit « Créer un nouveau TPV », on est redirigé sur la page de création de TPV, Figure 2 ;
- saisir les paramètres standards d'une activité Moodle.

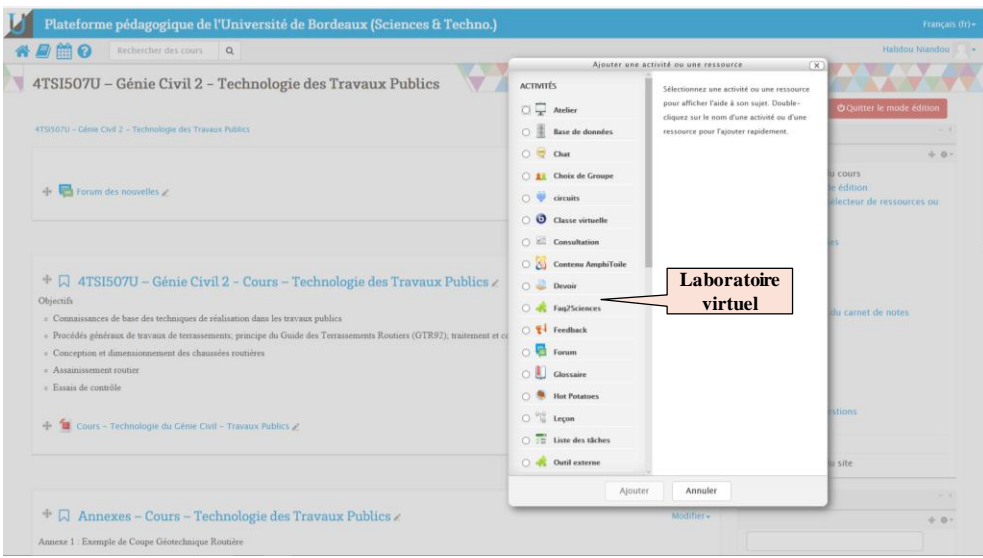

Figure 1 : Le laboratoire virtuel et la plateforme pédagogique de l'Université de Bordeaux – Moodle

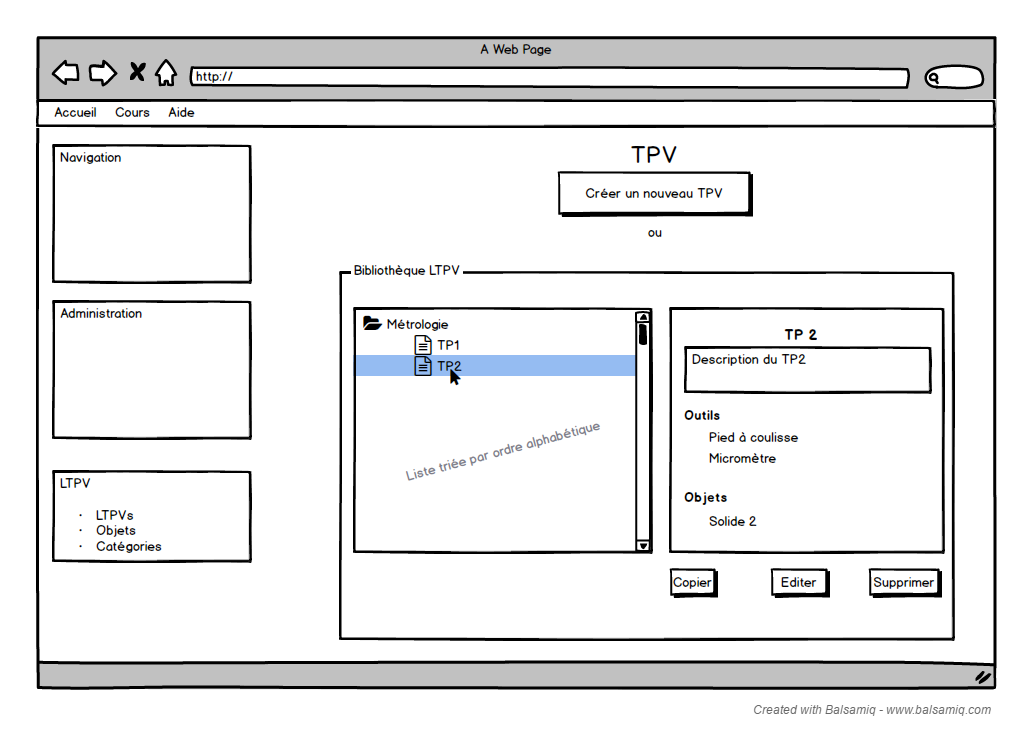

Figure 2 : Interface de création de nouveaux travaux pratiques virtuels (TPV).

Les données échangées de Moodle vers le laboratoire virtuel sont :

- la liste des outils accessibles par l'étudiant ;
- la liste des objets accessibles par l'étudiant et leur url ;
- Les objectifs du TP. Chaque objectif est coché dans le LV pour informer Moodle de son achèvement. Lors du rechargement d'une session dans le LV, le statut de chaque objectif (cf. gestion historique) est récupéré ;
- l'Url vers la page html d'information de chaque outil accessible dans la table des paramètres ;
- les paramètres des outils et leur accessibilité (visible/non visible).

Inversement les données échangées du laboratoire virtuel vers Moodle sont :

- le statut du TP (en cours, terminé) : statut de chaque objectif ;
- l'étape de mesure réalisée (gestion de l'historique), avec :
	- l'horodatage,
	- l'outil de mesure et son état (position, orientation, configuration, ….),
	- l'objet mesuré et son état (position, orientation) ;
- l'état de la simulation (position, orientation, configuration des objets/états) au moment de la suspension du TP.

# **2.6 Application Web**

Pour une utilisation par le plus grand nombre, indépendante du système d'exploitation de l'appareil utilisé, le choix s'est porté sur une application web. Si possible, l'application ne doit pas nécessiter l'installation d'un plugin sur le navigateur avec une solution reposant sur WebGL et javascript. Cependant le respect de ce dernier point n'a pas pu être respecté et l'usage de la plateforme nécessitera le téléchargement d'un « player » sur le navigateur internet.

# **3 Le laboratoire virtuel**

Parmi les critères énoncés pour caractériser les différents laboratoires virtuels dans [2], un seul n'est pas retenu parmi les concepts précédents : l'espace de travail collaboratif dans un monde virtuel entre les étudiants ainsi qu'avec les enseignants.

Sinon, la raison du développement d'un nouveau laboratoire virtuel repose sur le fait que ces principes fondateurs ne sont pas tous présents dans un laboratoire virtuel unique. Parmi ces principes, il est ainsi très rare d'avoir une procédure expérimentale ouverte, des disciplines différentes et la prise en compte des incertitudes. L'objectif du projet est de répondre à ces exigences.

# **3.1 Interface étudiant**

Afin de concrétiser la notion de laboratoire virtuel, une maquette d'interface graphique étudiant est présentée, figure 3.

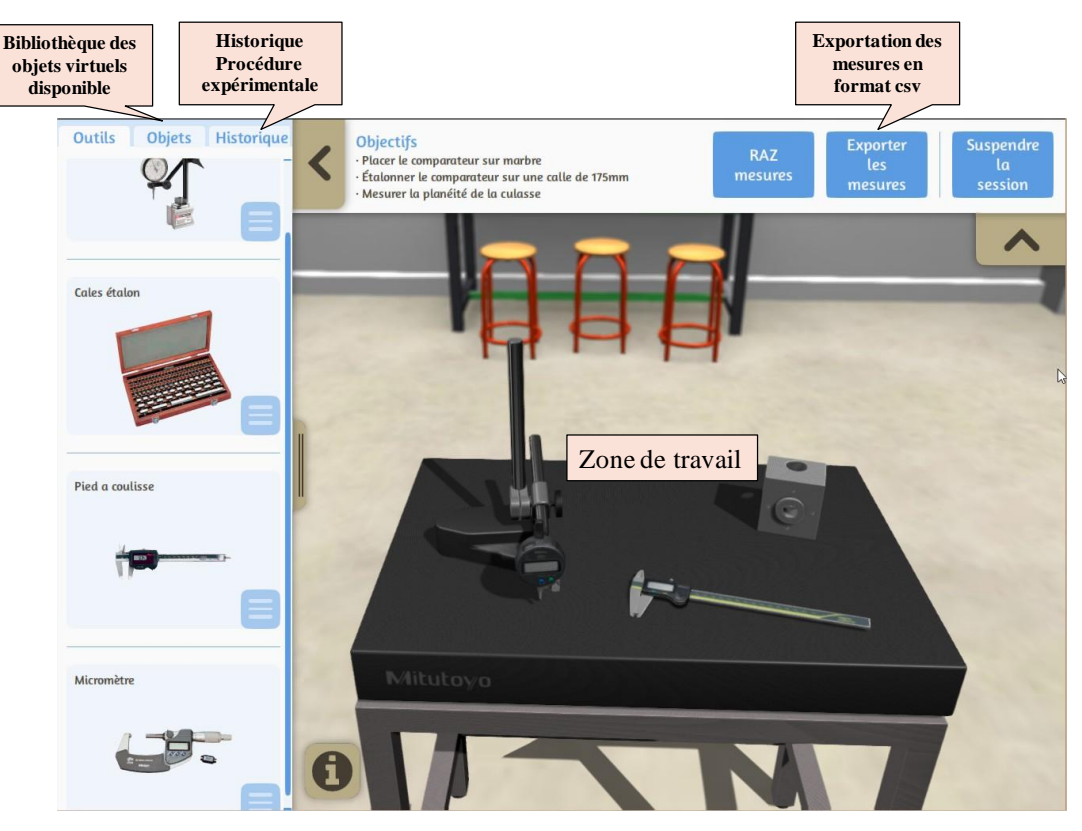

Figure 3 : Laboratoire virtuel, interface étudiant – TP métrologie dimensionnelle

La zone principal ou espace de travail est « le laboratoire virtuel », un espace 3D dans lequel les étudiants déposent les différents objets virtuels et les font interagir. L'environnement 3D permet de gérer les effets de la gravité, les collisions, l'écoulement des liquides… C'est le lieu où l'étudiant va réaliser les différentes actions nécessaires à l'expérimentation.

La Bibliothèque située sur le côté gauche est un ensemble de menus dans lesquels l'étudiant pourra sélectionner les objets virtuels. Les visuels associés sont 2D par soucis de simplicité. Pour rappel, les objets virtuels sont :

 les corps : pièce mécanique à mesurer, poutre de flexion, lentille, miroir, prisme, aimant, alimentation électrique, résistance, transistor, circuits intégrés, bécher, pipette, dispositif de chauffage… ;

- les substances : aluminium en poudre, mortier, chaux, acides (nitrique, …), soude, glucose… ;
- les instruments d'observation et de mesure : pied à coulisse, comparateur, MMT, jauge de déformation, multimètre, oscilloscope, chronomètre, balance, hygromètre, pH-mètre, microscope, …

Certains objets sont paramétrés : valeur d'une résistance, température de chauffage, réglage d'un oscilloscope… Ces paramètres peuvent être modifiés lors du dépôt de l'objet dans la scène 3D ou en cours de manipulation.

La plate-forme enregistre les actions réalisées, c'est-à-dire la procédure expérimentale en place. La liste des actions s'affiche dans la zone de procédure expérimentale située à gauche de l'interface.

Le premier objectif est de « tracer » l'approche expérimentale, afin que l'étudiant puisse la modifier ultérieurement, pour corriger ses erreurs, améliorer la procédure, ou faire des comparaisons. Le deuxième objectif est de pouvoir « rejouer » une procédure expérimentale. Ceci est essentiel car il permet à l'étudiant de répéter l'expérience plusieurs fois, en tenant compte des incertitudes. Les résultats de la mesure diffèrent selon les incertitudes introduites et des analyses statistiques peuvent être conduites par les étudiants.

# **3.2 Simulation**

Un point essentiel du laboratoire est la définition et l'intégration des comportements des objets virtuels manipulés et de leurs interactions mutuelles. Deux aspects de la simulation sont à distinguer :

- la simulation 3D pour la visualisation des objets dans l'interface étudiant,
- la simulation pour calculer les valeurs des mesures virtuelles.

La première nécessite une réponse en temps réel sans besoin d'une très bonne précision. Il suffit que le résultat soit acceptable d'un point de vue visuel. Cette simulation s'apparente aux simulations réalisées dans le cadre des jeux 3D et un moteur physique pour jeu est la solution idéale.

La simulation pour la mesure nécessite une très bonne précision, mais le calcul peut être plus long (deux secondes maximum), car cette simulation n'est déclenchée que lors de l'action de mesure. Dans ce cas, des modules spécifiques sont développés. Ils doivent modéliser finement les phénomènes en jeu et les incertitudes de mesure. Ces modules sont spécifiques à une discipline (métrologie dimensionnelle, mécanique des structures…).

### **4 Métrologie virtuelle**

Un premier prototype est en cours de développement [1, 5, 6]. Il concerne la métrologie dimensionnelle. Plusieurs applications interactives existent pour la métrologie dimensionnelle et l'étalonnage, mais ce ne sont pas des laboratoires virtuels. Trois simulations sont prévues avec trois instruments de mesure différents : pied à coulisse, micromètre et comparateur.

# **4.1 Objets**

Les objets sont:

- les instruments de mesure : pied à coulisse, micromètre, comparateur ;
- leurs accessoires : cales étalon, support de comparateur, marbre ;
- les pièces à mesurer.

Pour chaque objet, les paramètres et les actions sont identifiés et un modèle 3D est créé. Les paramètres et actions des cales étalon sont donnés dans le tableau 1 et ceux du pied à coulisse dans le tableau 2.

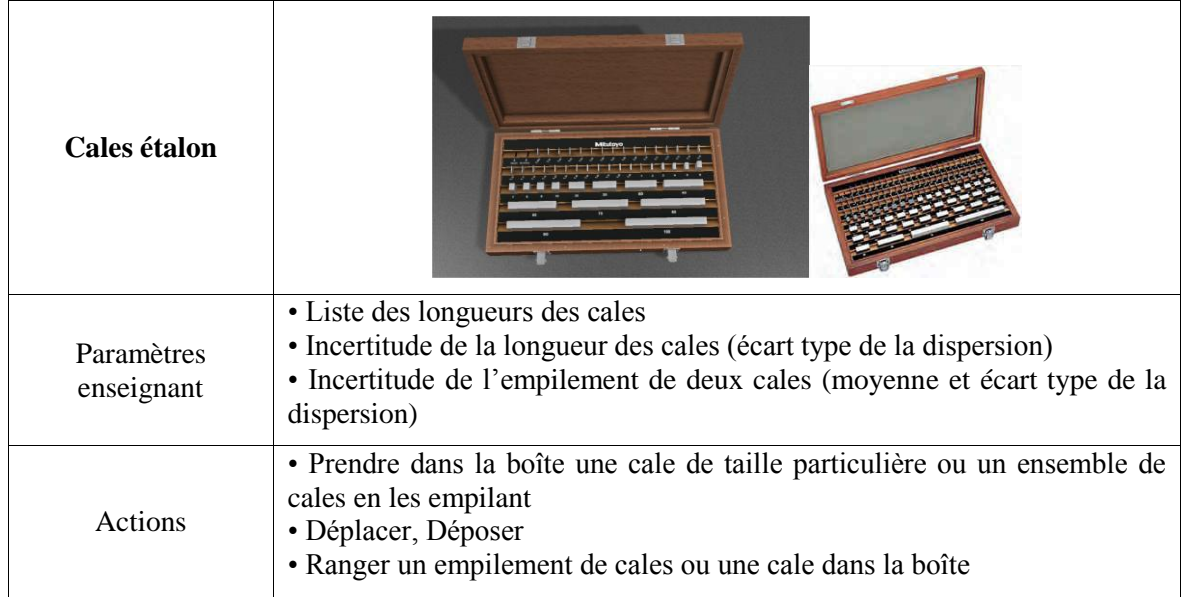

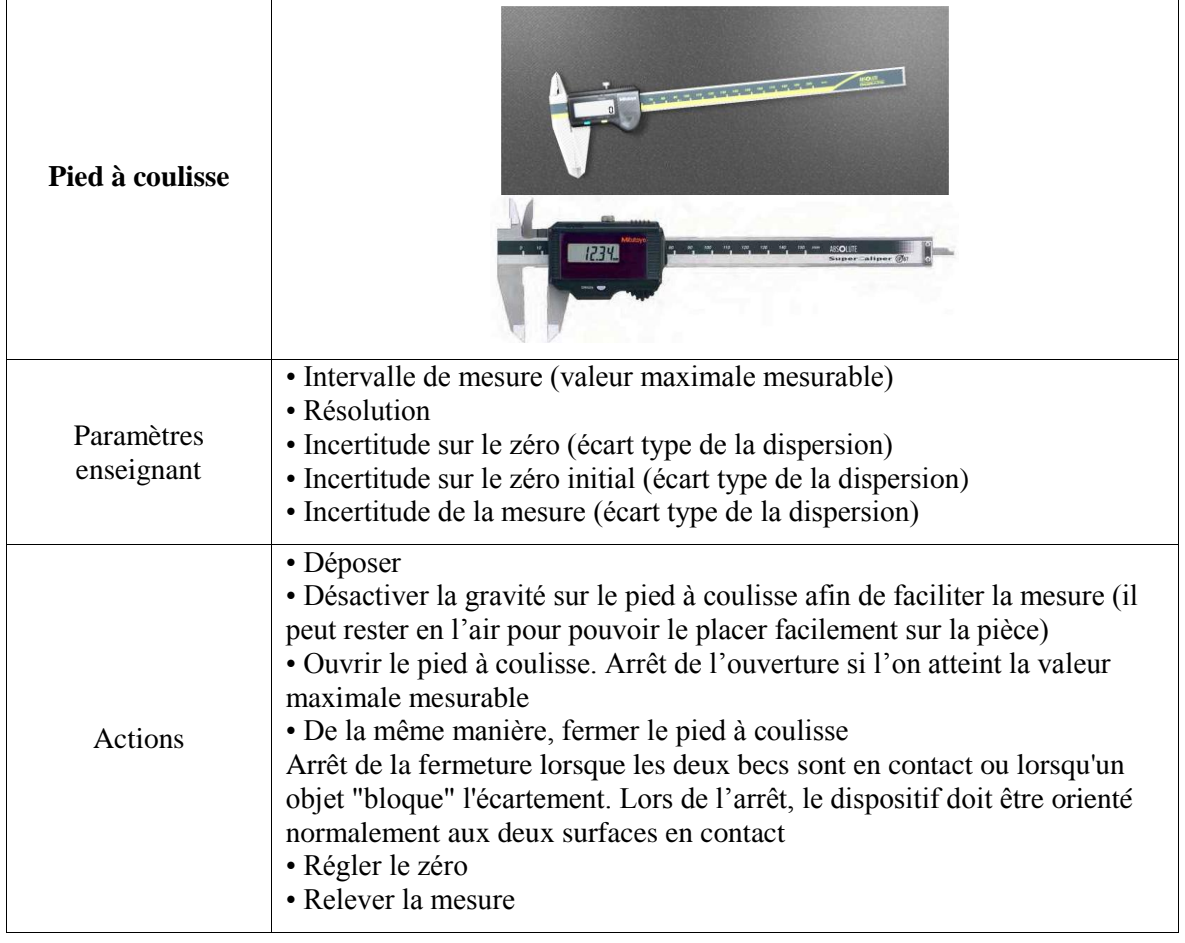

Tableau 1 : Paramètres et actions des cales

Tableau 2 : Paramètres et actions du pied à coulisse

Les pièces n'ont pas de paramètres et les actions sont réduites à les déplacer et les déposer. Pour gérer la pièce en 3D, un modèle nominal est créé. Cependant, pour prendre en compte l'effet des défauts de forme sur la mesure, une surface non-idéale est également créée à partir du modèle nominal. Il s'agit d'un maillage surfacique représentant la pièce avec des défauts de forme. Chaque sommet du maillage a une déviation normale à la surface. La figure 4b présente une surface non-idéale particulière, non réaliste, avec des défauts amplifiés pour être visibles. Si les écarts ne sont pas amplifiés, la différence ne peut pas être perçue à l'œil nu.

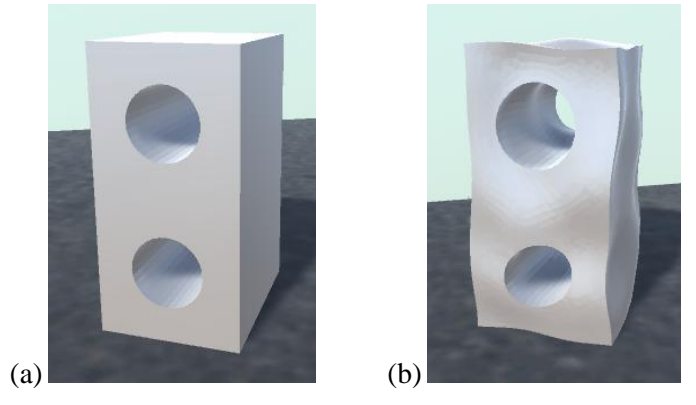

Figure 4 : (a) Pièce nominale (b) « Skin » modèle

### **4.2 Métrologie virtuelle au pied à coulisse**

La figure 5 présente une vue prototype du laboratoire virtuel. Une pièce nominale est mesurée avec un pied à coulisse. Comme décrit ci-dessus, la mesure n'est pas calculée à partir de la scène 3D, mais à partir de la surface non-idéale de la pièce.

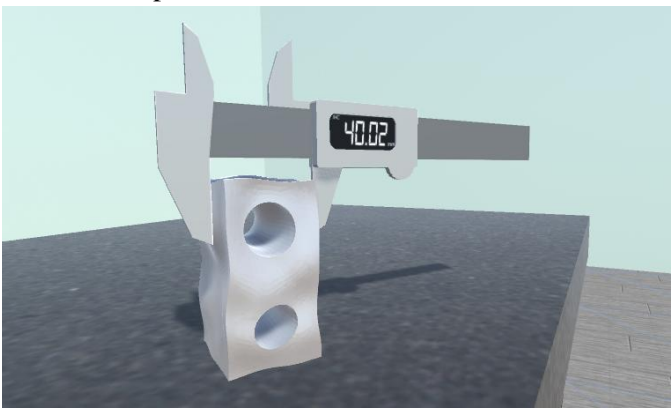

Figure 5 : Métrologie au pied à coulisse

L'emplacement relatif du pied à coulisse par rapport à la pièce est déterminé à partir de la scène 3D. Pour simuler la mesure, deux plans rectangulaires étroits représentant les surfaces des mâchoires du pied à coulisse sont construits par calcul en les contraignants à être parallèles et en minimisant leur distance relative. La mesure affichée est égale à la distance plan-plan, plus des valeurs aléatoires représentant les incertitudes de mesure. Dans un premier temps, les distributions de probabilité des incertitudes seront normales et identifiées par des écarts types (voir tableau 2 : incertitude de mesure sur le zéro et incertitude de mesure).

Au lieu d'utiliser la pièce nominale, la surface non-idéale amplifiée peut être introduite dans la scène, figure 5. Le but est de souligner le rôle des défauts de forme sur la distance mesurée avec le pied à coulisse. On peut observer un contact ponctuel, au lieu du contact de surface, entre le pied à coulisse et la surface. La simulation accentue les phénomènes impliqués dans la métrologie dimensionnelle de la pièce.

### **4.3 Métrologie virtuelle au comparateur**

En figure 6, une pièce différente est mesurée avec un comparateur et des cales étalon. Dans ce cas, les écarts sont amplifiés. Comme précédemment, l'emplacement relatif du comparateur par rapport à la pièce est déterminé à partir de la scène 3D.

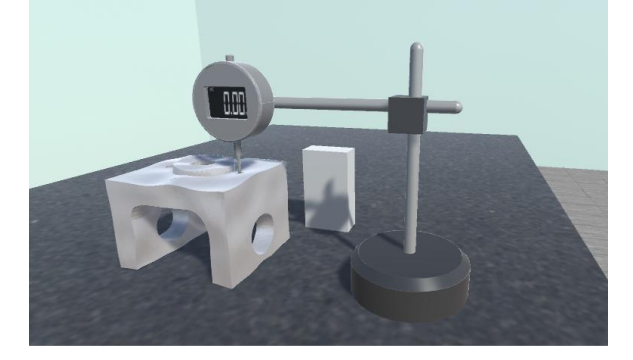

Figure 6 : Métrologie au comparateur

Pour calculer le résultat de la mesure, le contact pièce/marbre est simulé en associant un plan à la surface de la pièce en contact. Le plan est associé en le contraignant à être à l'extérieur à la matière et en minimisant la distance entre le centre de gravité de la pièce et le plan. Selon l'emplacement enregistré du comparateur, le point de contact est déterminé, ainsi que la distance de ce point au plan.

Auparavant, le zéro du comparateur a été réalisé sur un assemblage de cales étalon. La valeur affichée par le comparateur est finalement égale à la différence entre la distance au plan et la hauteur des cales. Des valeurs aléatoires représentant les incertitudes de l'indicateur et de la jauge sont ajoutées.

# **5 Conclusion et perspectives**

Un projet ambitieux a donc été lancé par l'Université de Bordeaux sur un laboratoire virtuel pour la physique ou les sciences en général et leurs applications technologiques. Le projet est basé sur la simulation 3D dans une application web avec un accès par le L.M.S. de l'établissement pour permettre au laboratoire d'être largement utilisé.

Le premier prototype est en cours de développement pour les enseignements de métrologie dimensionnelle. Les prochaines étapes consisteront à étendre le prototype à la métrologie tridimensionnelle et également à aborder d'autres domaines de la mécanique et de la physique.

L'évaluation des étudiants n'est pas abordée dans cet article en raison de la difficulté à évaluer le travail lorsque différentes solutions peuvent être proposées pour le même objectif. Une façon de procéder à l'évaluation, ou à la validation pour être plus précis, serait de comparer le résultat de l'étudiant à une valeur de référence.

# **Remerciements**

Ce travail a été réalisé avec le soutien financier de l'Etat français, géré par l'Agence Nationale de la Recherche (ANR) dans le cadre du programme "Investissements d'avenir" IdEx Bordeaux (ANR-10- IDEX-03-02).

Les auteurs tiennent à remercier le CSC (China Scholarship Council) pour le financement d'une bourse de thèse.

### **Références**

[1] A. Ballu, X. Yan X, H. Niandou, S. Mouton, C. Michenaud, A. Blanchard, Laboratoire virtuel de métrologie dimensionnelle : Projet en développement. 15ème Colloque national AIP Primeca, La Plagne, France, 12-14 avril, 2017.

[2] V. Potkonjak, M. Gardner, V. Callaghan, P. Mattila, C. Guetl, V. M. Petrovic, K. Jovanovic, Virtual laboratories for education in science, technology, and engineering: A review, Computers & Education 95 (2016) 309 – 327.

[3] Rapport d'études - L'université numérique : éclairages internationaux. Travaux conduits par la Caisse des Dépôts en partenariat avec l'OCDE et la Conférence des présidents d'université, 162pp, Juin 2010.

[4] Breysse D., La Borderie C., Elachachi S.M., Niandou H., Spatial variations in soil properties and their consequences on structural reliability. Civil Engineering and Environmental Systems, Vol. 24, No. 2, pp. 77-83, DOI [http://dx.doi.org/10.1080/10286600601156673,](http://dx.doi.org/10.1080/10286600601156673) 2007.

[5] X. Yan, A. Ballu, A. Blanchard, S. Mouton, H. Niandou, Development of virtual metrology laboratory based on skin model shape simulation. International Joint Conference on Mechanics, Design Engineering & Advanced Manufacturing, Catania, Italy, September 14-16, pp. 1023-1032, DOI 10.1007/978-3-319-45781-9\_102, 2016.

[6] A. Ballu, Y. Xu, A. Blanchard, T. Clet, S. Mouton, H. Niandou, Virtual Metrology Laboratory for e-Learning. 14th CIRP International Seminar on Computer Aided Tolerancing, Gothenburg, Sweden, May 16-17, Ed. Elsevier, Procedia CIRP, Vol. 43, pp. 148-153, DOI 10.1016/j.procir.2016.02.110, 2016.